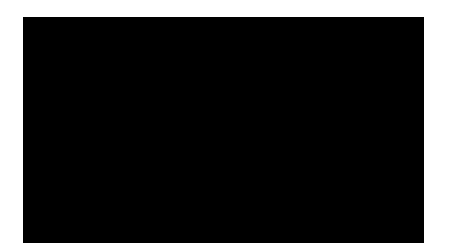

**A edição de um ano do Sisema ComCiência foi voltada para resultados da COP26**

A 13ª Edição do Sisema ComCiência, edição especial de um ano, realizada nessa quinta-feira (18/11), abordou os destaques da 26ª Conferência das Nações Unidas sobre Mudanças Climáticas (COP26) e a participação mineira no evento, realizado entre os dias 31 de outubro e 12 de novembro em Glasgow, na Escócia.

A palestrante desta edição do Sisema ComCiência foi a coordenadora do Núcleo de Sustentabilidade, Energia e Mudanças Climáticas da Fundação Estadual de Meio Ambiente (Feam), Larissa Oliveira. Também participaram do debate o presidente da Feam, Renato Brandão e o cônsul do Reino Unido em MG, Lucas Brown. A apresentação e mediação do encontro foram feitas pelo analista ambiental do Igam, Alexandre Magrinelli.

Na abertura do evento, Renato Brandão destacou que a COP26 foi emblemática para o Estado de Minas Gerais pelos acordos firmados. "Temos de operacionalizar as metas firmadas pra redução de emissões e de mudanças climáticas. O pós COP será muito intenso e com muitas atividades, afirmou.

**Palestra**

Em sua apresentação, Larissa Oliveira detalhou os passos da comitiva mineira em Glasgow. Para ela, os resultados foram positivos na discussão de soluções e tecnologias sobre

Sisema ComCiência destaca participação mineira na COP26